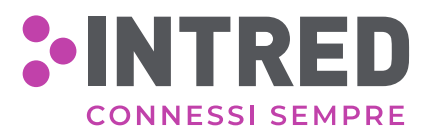

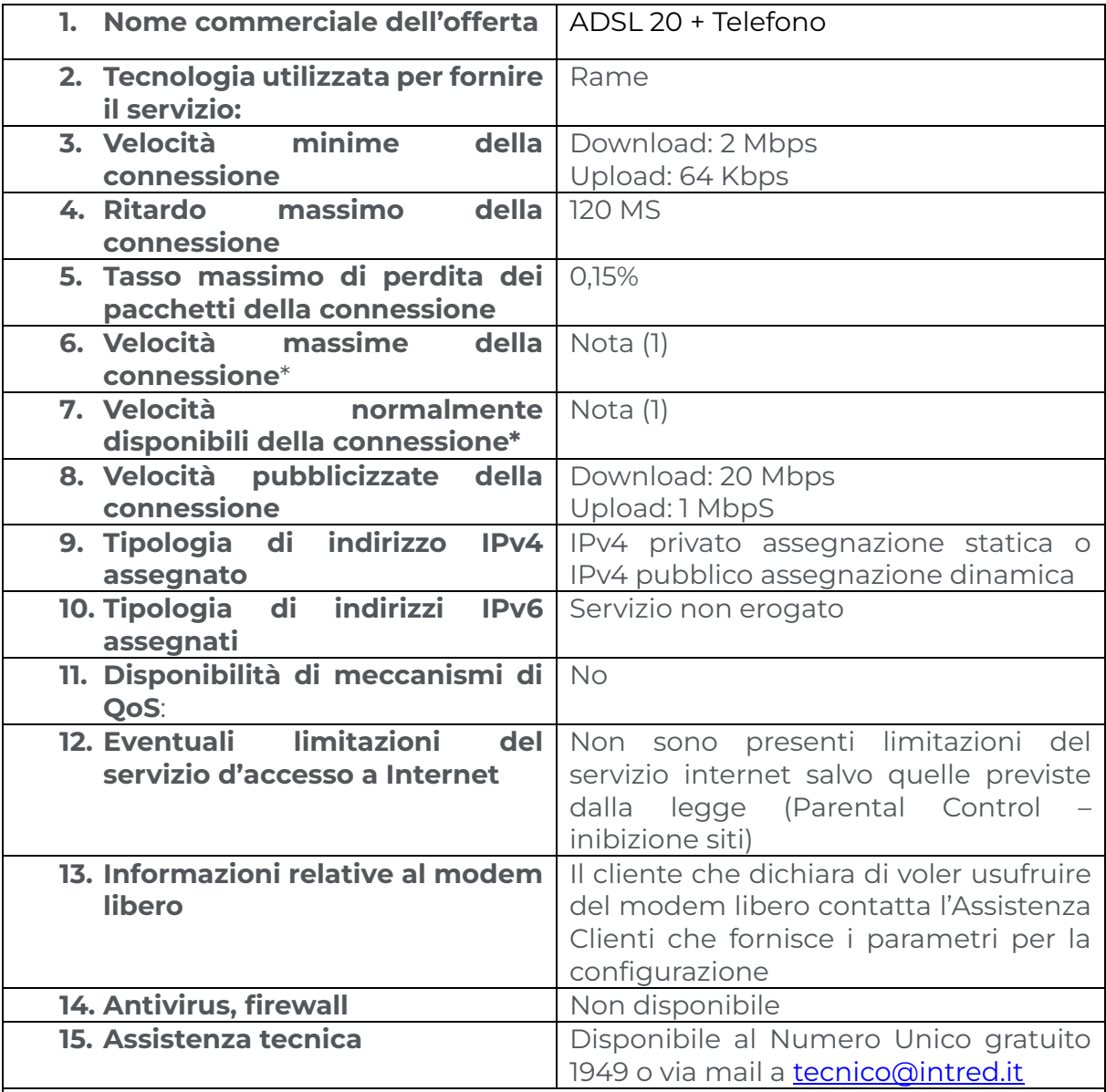

## **16. Mezzi di ricorso**

Il cliente può misurare la qualità della sua connessione a internet tramite il software di misura AGCOM (Ne.Me.Sys) scaricabile alla pagina https://misurainternet.it/misura-nemesys/. Al termine della misura è rilasciato un certificato attestante le risultanze ottenute. Qualora il cliente riscontri valori misurati degli indicatori peggiorativi rispetto a quelli contrattualizzati, può inviare un reclamo, entro 30 giorni dalla data in cui ha effettuato la misura, tramite l'utilizzo dell'apposito pulsante di invio presente in ogni area privata utente del sito www.misurainternet.it. Tale invio ha valore di reclamo circostanziato.

Ove il cliente non riscontri, a fronte di una seconda misurazione effettuata con Ne.Me.Sys trascorsi trenta giorni dalla presentazione del reclamo, il ripristino dei livelli di qualità del servizio:

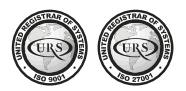

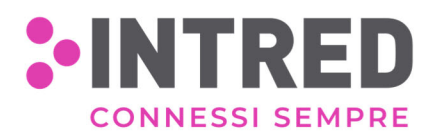

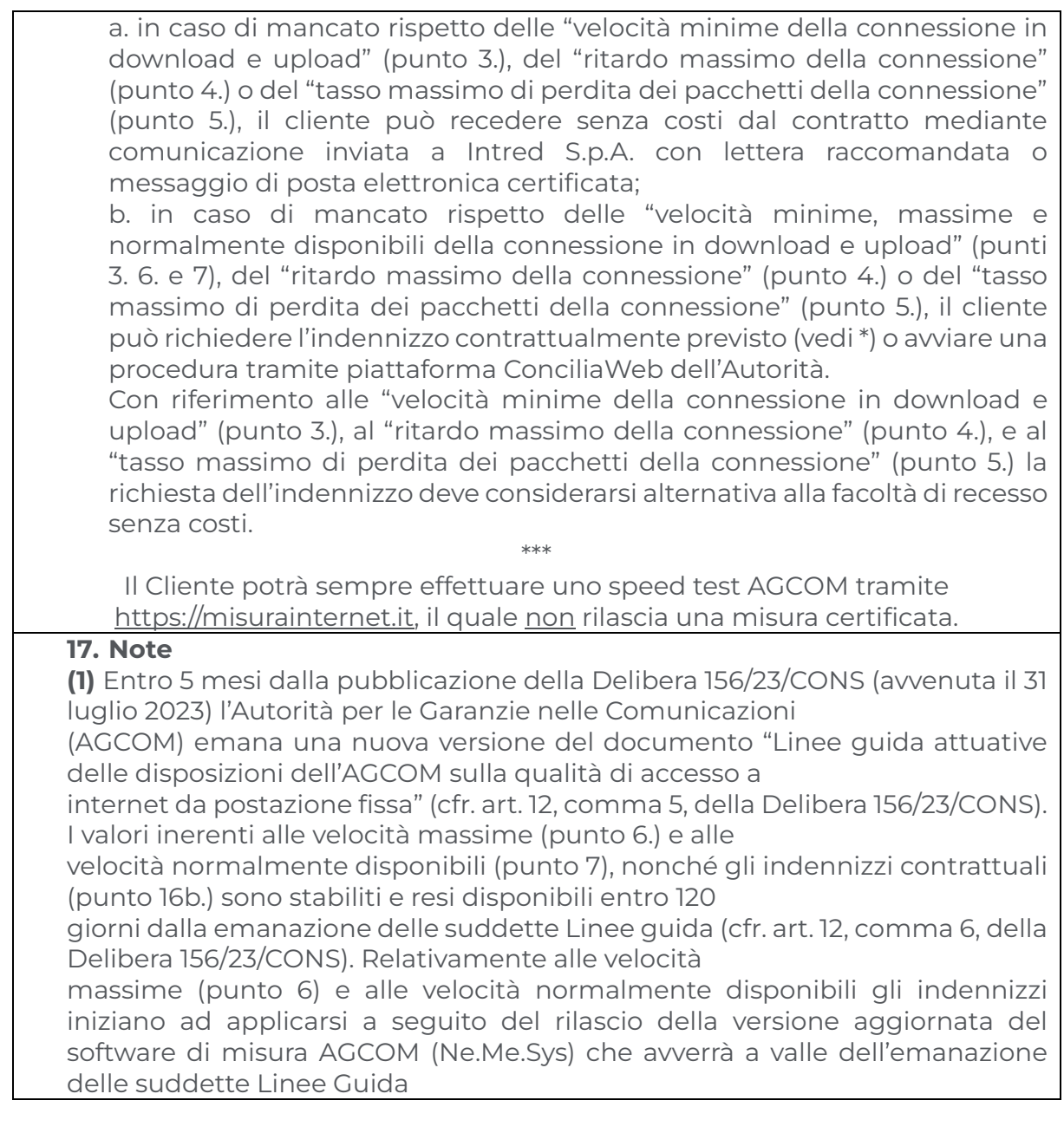